Borrelia-IgG-ELISA medac

Borrelia-IgG-ELISA medac Kein Kennwortschutz.

Verfasst von Medac.

Erstellungsdatum: Mittwoch, 17. August 2005 13:27:01.

Zuletzt bearbeitet: Freitag, 18. Februar 2011 11:31:12. Platten-ID-Prüfung: \*

Generic 96 well Plattentyp.

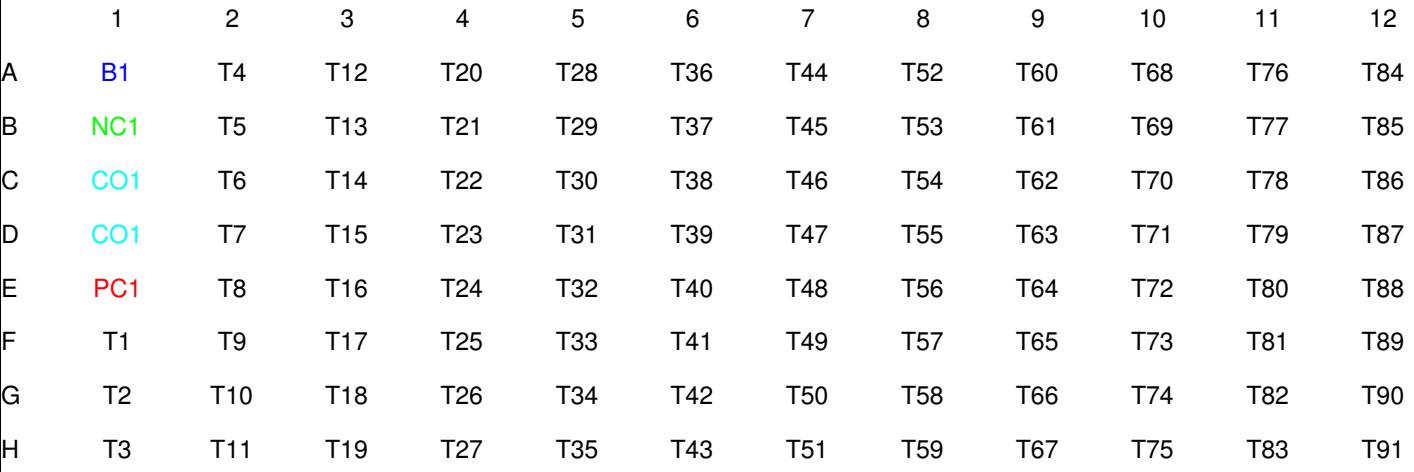

#### **Pipettieren**

m\_1/25\_BO-DIL

Pipette in Näpfe F1-H12.

Aktion bei Fehler: Anhalten und Alarm auslösen

250ul aus m\_BO-DIL absaugen.

10ul aus Patientenprobe absaugen (Geschw. 1).

250ul in Verdünnungsplatte ('m\_1/25\_BO-DIL') dispensieren (Geschw. 3).

Passives Waschen: 0,0 Sekunden, waschen: 0,0 Sekunden, Volumen: 0ul.

m\_1/250 BO-DIL

Pipette in Näpfe F1-H12.

Aktion bei Fehler: Anhalten und Alarm auslösen 180ul aus m\_BO-DIL absaugen.

20ul aus Verdünnungsplatte ('m\_1/25\_BO-DIL') absaugen (Geschw. 1). 200ul in Verdünnungsplatte ('m\_1/250 BO-DIL') dispensieren (Geschw. 3). Passives Waschen: 0,0 Sekunden, waschen: 0,0 Sekunden, Volumen: 0ul.

# **Inkubieren**

15 (+0,-0) Minuten bei Raumtemperatur inkubieren.

# **Pipettieren**

BLK

Pipette in Näpfe A1. Aktion bei Fehler: Anhalten und Alarm auslösen 60ul aus m\_BO-DIL absaugen. 50ul in Mikroplatte dispensieren (Geschw. 3). Passives Waschen: 0,0 Sekunden, waschen: 0,0 Sekunden, Volumen: 0ul. NEG Kontrolle Pipette in Näpfe B1. Aktion bei Fehler: Anhalten und Alarm auslösen 60ul aus m\_Borr IgG NK absaugen. 50ul in Mikroplatte dispensieren (Geschw. 3). Passives Waschen: 0,0 Sekunden, waschen: 0,0 Sekunden, Volumen: 0ul. CO Kontrolle Pipette in Näpfe C1-D1. Aktion bei Fehler: Anhalten und Alarm auslösen 110ul aus m\_Borr IgG Kal absaugen. 2 x 50ul in Mikroplatte dispensieren (Geschw. 3). Passives Waschen: 0,0 Sekunden, waschen: 0,0 Sekunden, Volumen: 0ul. POS Kontrolle Pipette in Näpfe E1. Aktion bei Fehler: Anhalten und Alarm auslösen 60ul aus m\_Borr IgG PK absaugen. 50ul in Mikroplatte dispensieren (Geschw. 3). Passives Waschen: 0,0 Sekunden, waschen: 0,0 Sekunden, Volumen: 0ul. Patienten auf MTP Pipette in Näpfe F1-H12. Aktion bei Fehler: Anhalten und Alarm auslösen 60ul aus Verdünnungsplatte ('m\_1/250 BO-DIL') absaugen (Geschw. 3). 50ul in Mikroplatte dispensieren (Geschw. 3).

50ul in Mikroplatte dispensieren (Geschw. 3). Passives Waschen: 0,0 Sekunden, waschen: 0,0 Sekunden, Volumen: 0ul.

# **Inkubieren**

60 (+5,-5) Minuten bei 37,0°C inkubieren.

#### **Waschen**

3 x 200ul Waschzyklen mithilfe von m\_WP auf den Riegeln 1-12 durchführen.

Dispensierrate 75.

Kein Seitwärtsschritt beim Absaugen. Partieller Plattenmodus: vollständige Plattenzeit beibehalten.

2 Absaugzyklen auf den Riegeln 1-12 durchführen. Kein Seitwärtsschritt beim Absaugen. Partieller Plattenmodus: so schnell wie möglich.

### **Dispensieren**

12x60ul (+50ul Überschuss) von m\_Borr IgG Konj in die Näpfe B1-H12 hinzufügen

# **Schütteln**

5 Sekunden schütteln.

#### **Inkubieren**

60 (+5,-5) Minuten bei 37,0°C inkubieren.

#### **Waschen**

3 x 200ul Waschzyklen mithilfe von m\_WP auf den Riegeln 1-12 durchführen. Dispensierrate 75. Kein Seitwärtsschritt beim Absaugen. Partieller Plattenmodus: vollständige Plattenzeit beibehalten.

2 Absaugzyklen auf den Riegeln 1-12 durchführen. Kein Seitwärtsschritt beim Absaugen.

Partieller Plattenmodus: so schnell wie möglich.

# **Dispensieren**

16x50ul (+50ul Überschuss) von m\_Substrat TMB in die Näpfe A1-H12 hinzufügen

#### **Schütteln**

5 Sekunden schütteln.

#### **Inkubieren**

30 (+2,-2) Minuten bei 37,0°C inkubieren.

# **Dispensieren**

8x100ul (+50ul Überschuss) von m\_STOP in die Näpfe A1-H12 hinzufügen

# **Schütteln**

5 Sekunden schütteln.

# **Messen**

Messeinstellungen

3 Sekunden schütteln. Verwendung von Wellenlängen: 450nm,620nm. Durchschnittliche Eingaben. Arithmetisches Mittel verwenden. Berichtergebnisse bis 3 Dezimalstellen. Autom. wissenschaftliches Format für:Hohe Zahlen

Durchschnittlicher Leermodus. Leere Berechnung nur bei Endergebnissen.

#### **Validierungskriterien**

B<0,100 NC1<0,150 CO>Kal\_UG Vollständiger V.C.-Bericht.

#### **Quantitativ**

Durchschnittliche Standardwiederholungen. Benutzerdefiniertes Datenmodell: 'Var\_b/(Var\_a/(Sample\*Kal\_SW/CO)-1)'. Verdünnungslösungen:

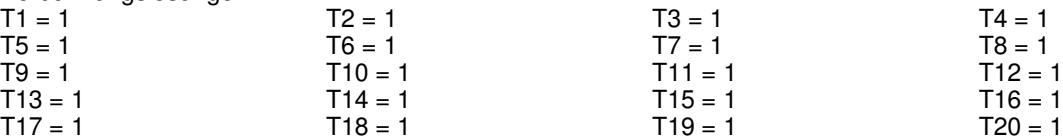

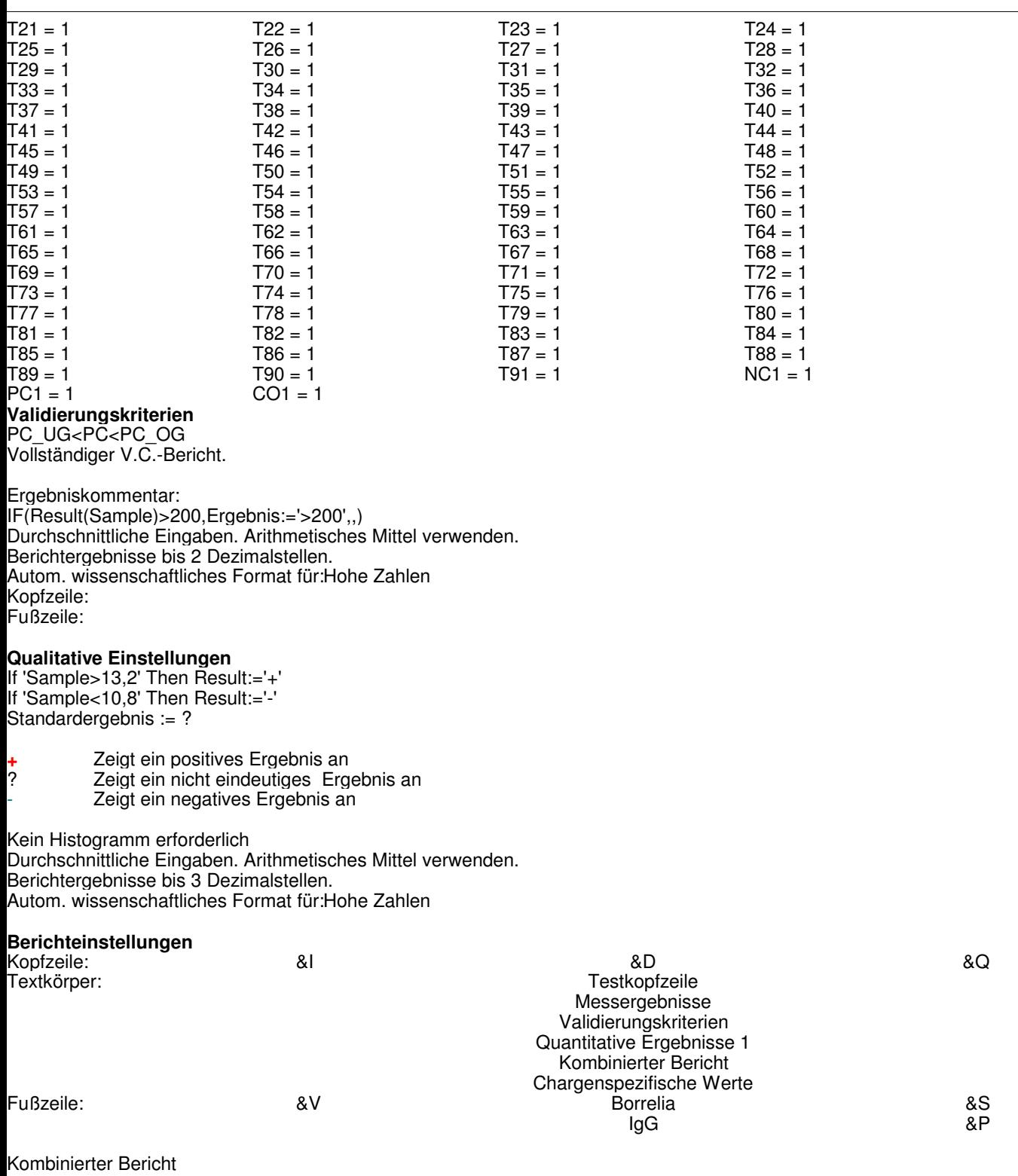

Matrix der Ergebnisse :- Patienten-ID, Messwert, Quant. 1-Wert, Qual.-Wert, mit Gitter

# **Ende des Protokolls**